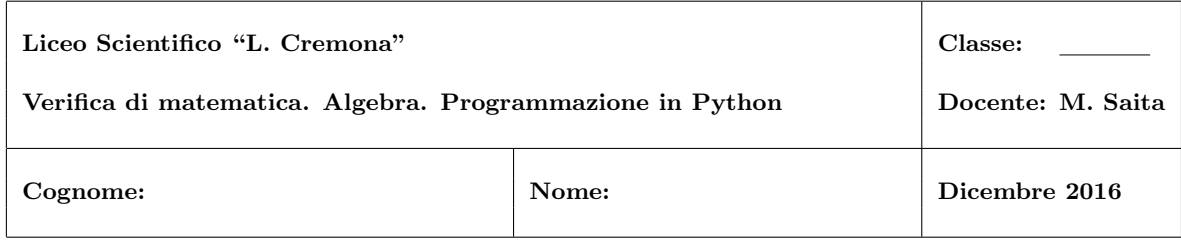

## $Rispondere$  ai sequenti quesiti sul foglio protocollo<sup>1</sup>

Esercizio 1. Utilizzando i prodotti notevoli eseguire i seguenti calcoli

1.  $\left(\frac{1}{2}x - 2y + \frac{1}{4}\right)$  $\left(\frac{1}{4}z\right)^2$ 2.  $\left(-\frac{1}{2}\right)$  $\frac{1}{3}xy + \frac{1}{2}$  $\frac{1}{2}z^2\Big)^3$ 3.  $\left(\frac{1}{5}xyz^2 + \frac{1}{3}\right)$  $\frac{1}{3}$  $\Big(-\frac{1}{3}\Big)$  $\frac{1}{3} + \frac{1}{5}$  $rac{1}{5}xyz^2$ 4.  $\left(-\frac{2}{5}\right)$  $\frac{2}{7}z + \frac{1}{2}$  $\frac{1}{2}xy^2\Big)^2$ 5.  $(a^n - 1)(a^n + 1)(a^{2n} + 1)$ 

Esercizio 2. Utilizzando i prodotti notevoli semplificare le seguenti espressioni

1. 
$$
\left(y^3 + y^2 + y\right)^2 - \left(y^2 + y^3\right)^2 - \left(y^2 + y\right)^2
$$
  
\n2.  $\left(\frac{1}{2}x - 1\right)^2 + (x - 3)\left(1 - \frac{5}{2}x\right) + \left(\frac{3}{2}x - 1\right)\left(\frac{3}{2}x + 1\right) - 3(x - 1)$   
\n3.  $\left((a^3 - b^3)^2 - (a^2 - b^2)^3 - 2b^3(b - a)(a^2 + ab + b^2) - 3(a^2b)^2\right) \div (3a^2b^2)$   
\n4.  $(a^n + a - 1)^2 - (a^n + 1)^2 + a(2 - a)$ 

 $1$ File tex: autovalutazione\_01\_python\_algebra\_2016.tex

Esercizio 3. Scrivere un programma che acquisisce da tastiera un numero intero e stabilisce se è multiplo di 6 oppure no.

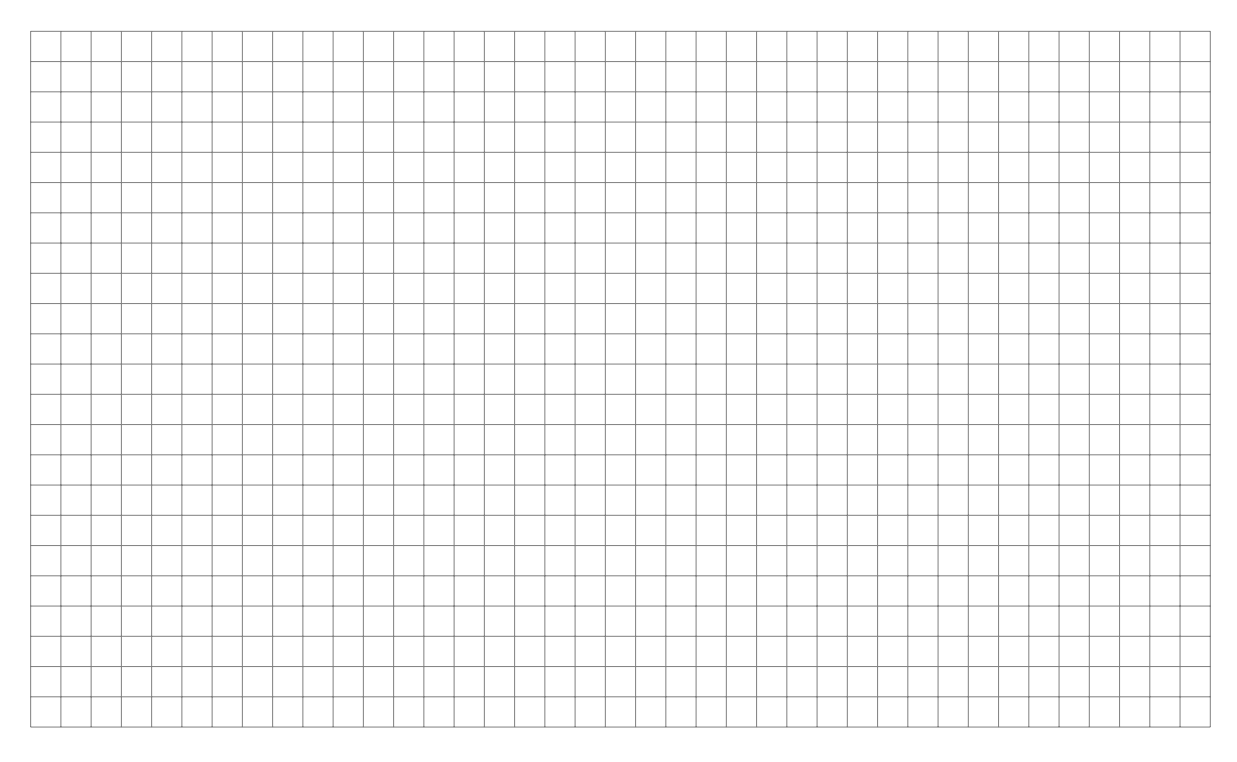

**Esercizio 4.** Scrivere un programma che acquisisce un intero positivo  $n$  da tastiera e stampa tutti i numeri dispari minori o uguali a n.

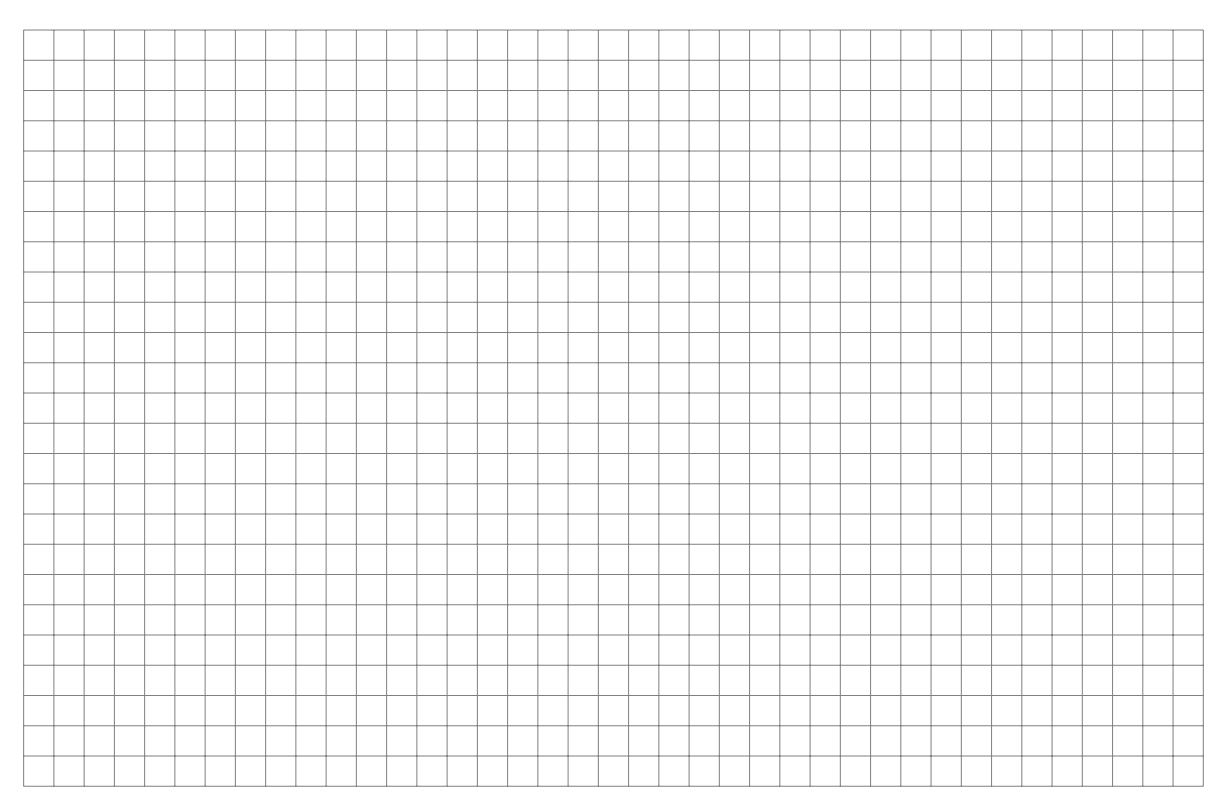